## **1FL6024 2AF21-1MG1**

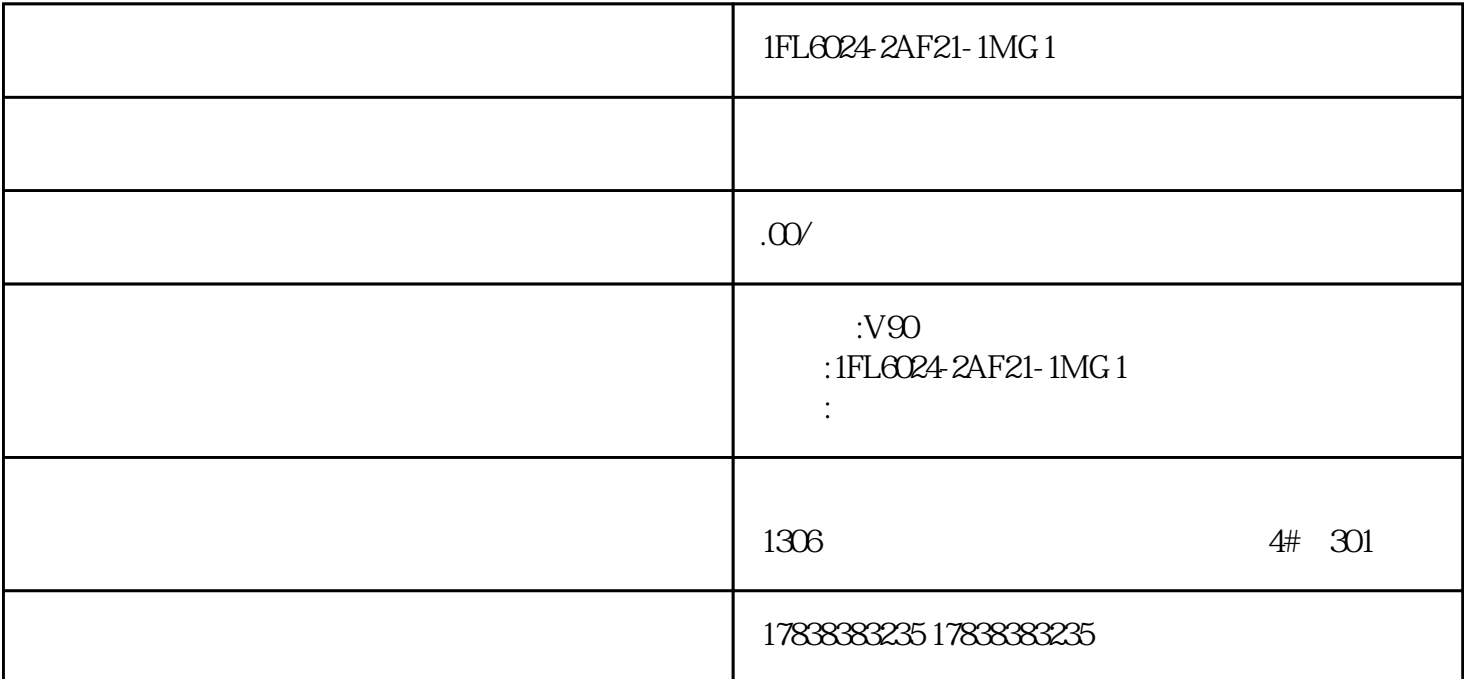

1FL6024-2AF21-1MG1

1FL6024-2AF21-1MG1

1FL6024-2AF21-1MG1

## 440<sup>420</sup>

440 420

01

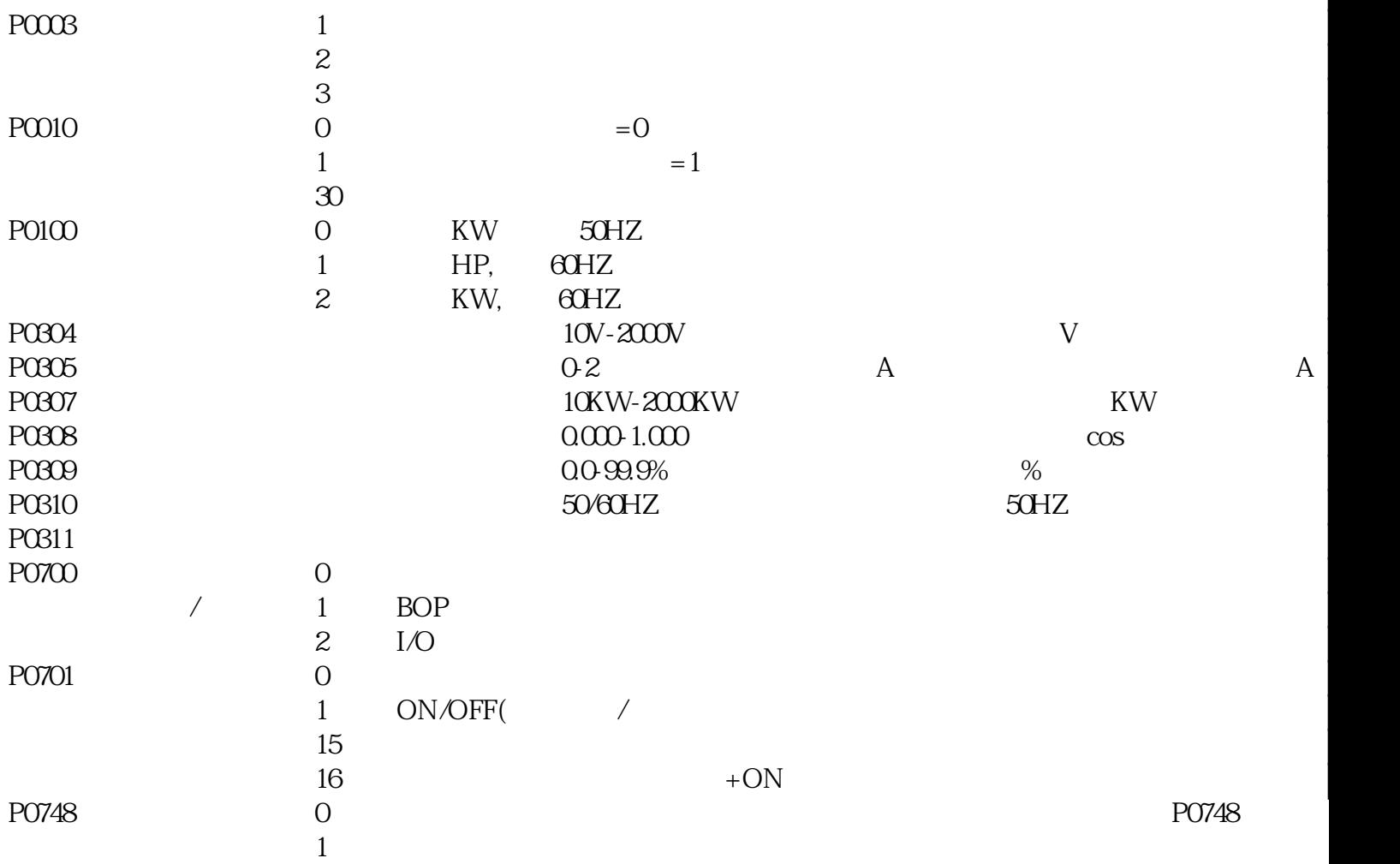

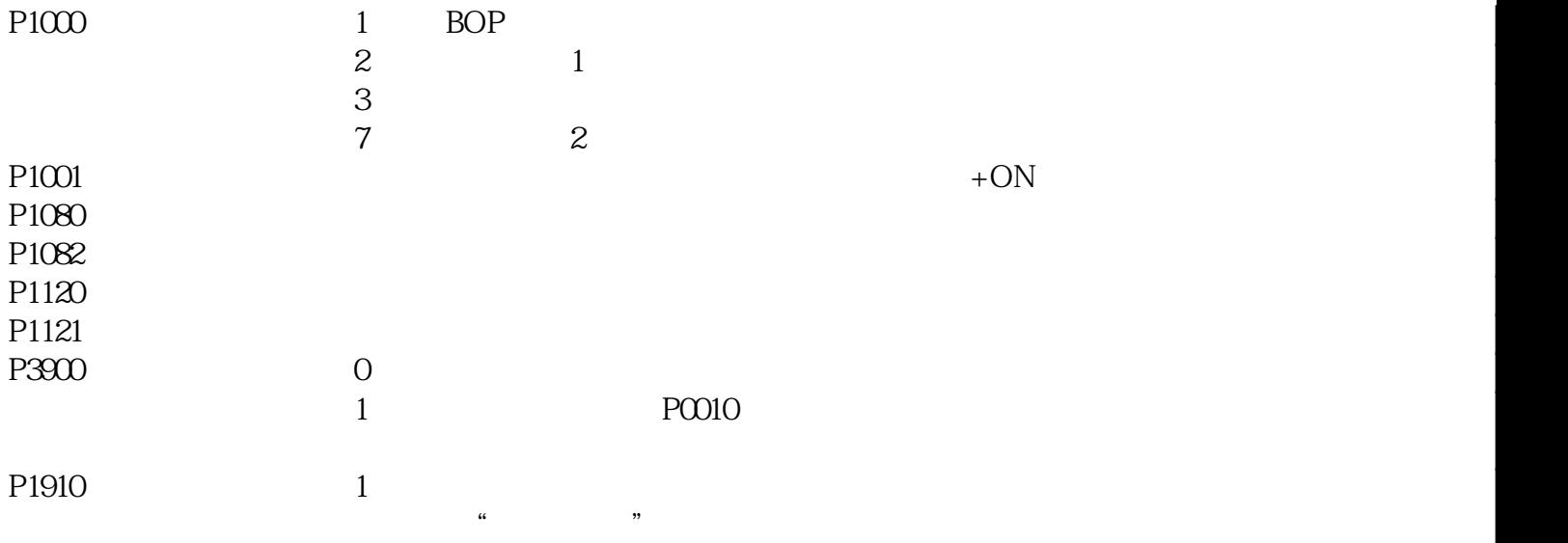

- 1  $BOP$
- 2 (BOP)
- $3 \sim$
- 4 BOP